## **How to Install Desktop Deposit for Business**

Built with flexibility, efficiency, and security in mind, Verve's Desktop Deposit combines powerful image processing libraries for superior image quality and lower rates of exception with a robust administrative platform that enables you to balance risk mitigation and deposit channel performance.

Set up is as simple as 3 easy steps:

- **Step 1** Verify that your operating system meets Desktop Deposit Guidelines by visiting the app store listed below > System Requirements.
- **Step 2** Check to see if your scanner is Ranger or Twain compatible.
- **Step 3** Download and install the scanner driver, followed by the DeposZip app based on your operating system.

## **Scanner Driver**

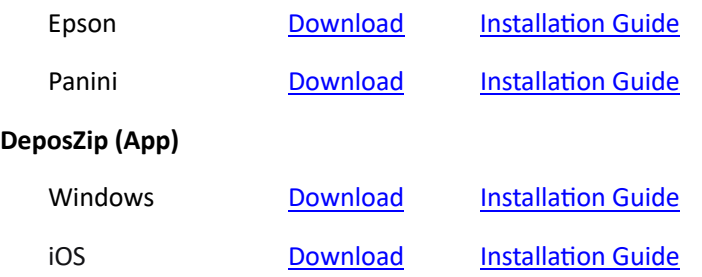